| BUS OPERATIONS           |            |              |
|--------------------------|------------|--------------|
| Processing a New Request | 10/11/2010 | Todd Watkins |

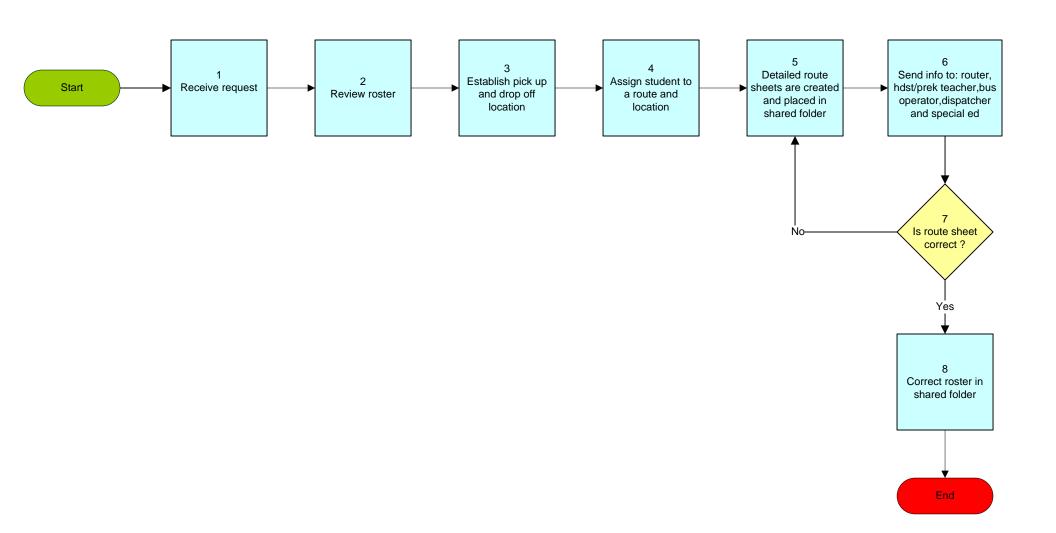